## << Windows XP << >>

, tushu007.com

<< Windows XP >>

- 13 ISBN 9787508319193
- 10 ISBN 7508319192

出版时间:2004-2

页数:380

PDF

更多资源请访问:http://www.tushu007.com

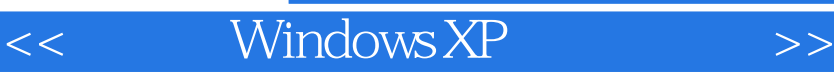

WindowsXP

WindowsXP

, tushu007.com

WindowsXP

WindowsXP

WindowsXP

 $,$  tushu007.com

<< Windows XP >>

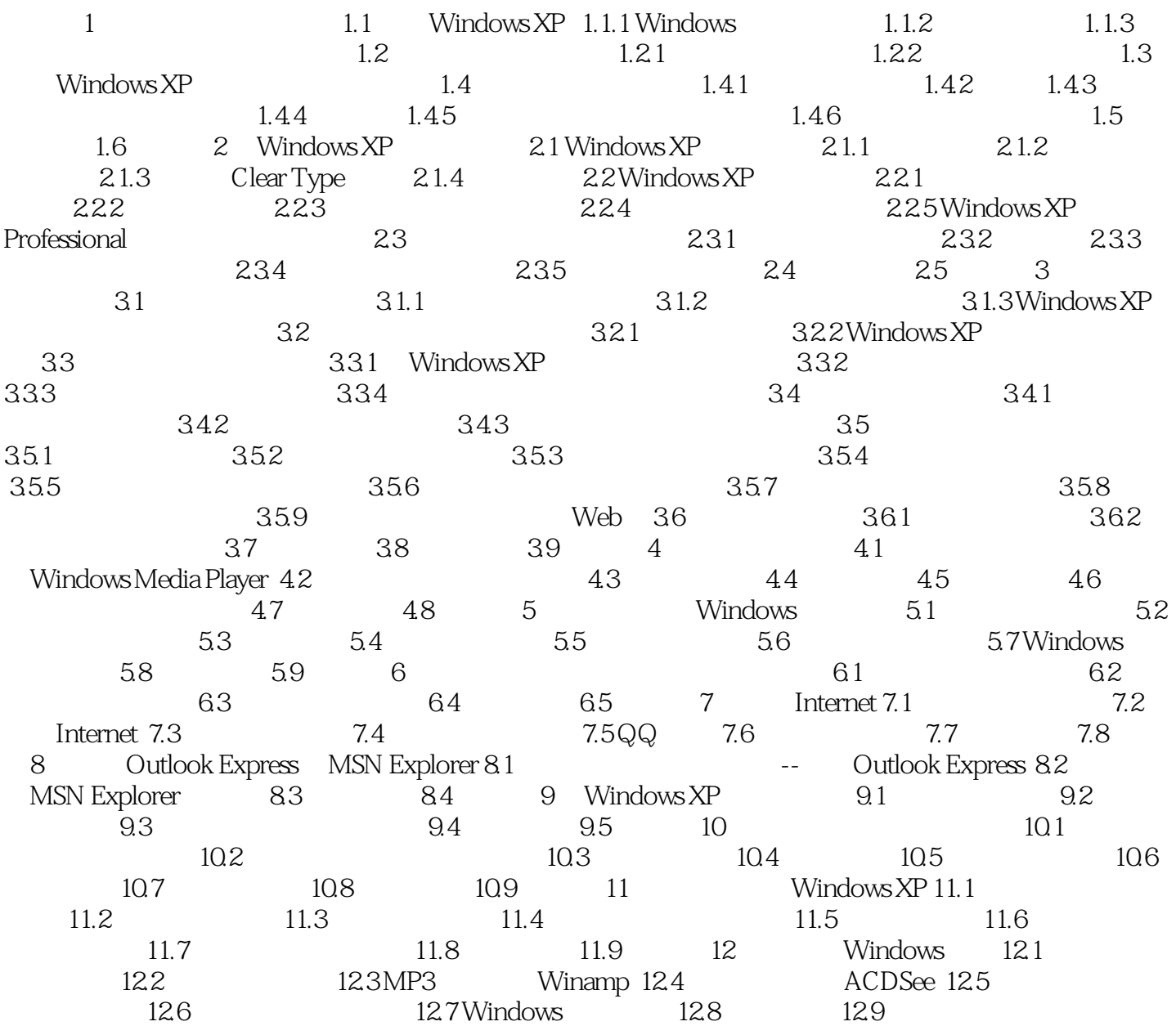

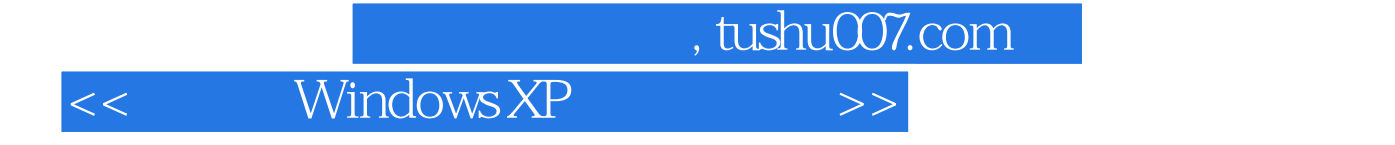

本站所提供下载的PDF图书仅提供预览和简介,请支持正版图书。

更多资源请访问:http://www.tushu007.com